## Package 'predictionInterval'

August 29, 2016

Type Package

Title Prediction Interval Functions for Assessing Replication Study Results

Version 1.0.0

Date 2016-08-19

Author David Stanley

Maintainer David Stanley <dstanley@uoguelph.ca>

Description A common problem faced by journal reviewers and authors is the question of whether the results of a replication study are consistent with the original published study. One solution to this problem is to examine the effect size from the original study and generate the range of effect sizes that could reasonably be obtained (due to random sampling) in a replication attempt (i.e., calculate a prediction interval). This package has functions that calculate the prediction interval for the correlation (i.e., r), standardized mean difference (i.e., d-value), and mean.

Imports ggplot2, MBESS, MASS, stats, pbapply

License MIT License + file LICENSE

RoxygenNote 5.0.1

NeedsCompilation no

Repository CRAN

Date/Publication 2016-08-20 15:39:24

## R topics documented:

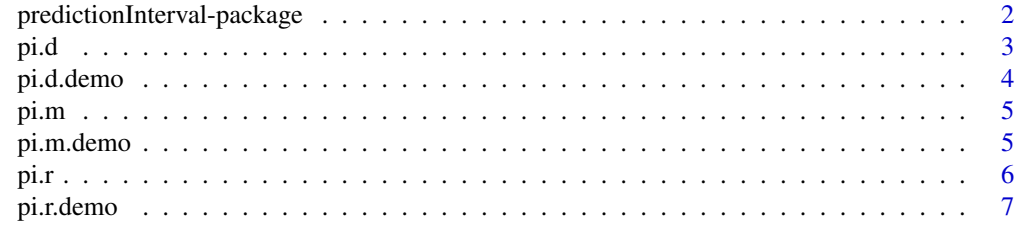

**Index** [8](#page-7-0) **8** 

<span id="page-1-0"></span>predictionInterval-package

*Prediction Interval Functions*

#### Description

A common problem faced by journal reviewers and authors is the question of whether the results of a replication study are consistent with the original published study. One solution to this problem is to examine the effect size from the original study and generate the range of effect sizes that could reasonably be obtained (due to random sampling) in a replication attempt (i.e., calculate a prediction interval).This package has functions that calculate the prediction interval for the correlation (i.e., r), standardized mean difference (i.e., d-value), and mean.

#### Details

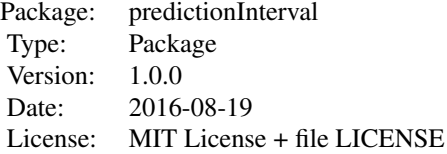

[pi.r](#page-5-1) creates a prediction interval for a correlation (i.e., *r* )

[pi.d](#page-2-1) creates a prediction interval for a standardized mean difference (i.e., *d* )

[pi.m](#page-4-1) creates a prediction interval for a mean (i.e., *M* )

[pi.r.demo](#page-6-1) demonstrates PI capture percentage for a correlation (i.e., *r* )

[pi.d.demo](#page-3-1) demonstrates PI capture percentage for a standardized mean difference (i.e., *d* )

[pi.m.demo](#page-4-2) demonstrates PI capture percentage for a mean (i.e., *M* )

#### Author(s)

Author: David J. Stanley <dstanley@uoguelph.ca> Maintainer: David J. Stanley <dstanley@uoguelph.ca>

## References

Spence, J.R. & Stanley, D.J.(in prep). Prediction Interval: What to expect when you're expecting a replication.

Also:

<span id="page-2-0"></span>Cumming, G. & Maillardet, R. (2006). Confidence intervals and replication: where will the next mean fall? *Psychological Methods, 11(3)*, 217-227.

Estes, W.K. (1997). On the communication of information by displays of standard error and confidence intervals. *Psychonomic Bulleting & Review, 4(3)*, 330-341.

Zou, G.Y. (2007). Toward using a confidence intervals to compare correlations. *Psychological Methods, 12(4)*, 399-413.

#### Examples

```
pi.r(r=.35,n=100,rep.n=200)
pi.d(d=.65,n1=50,n2=50,rep.n1=100,rep.n2=100)
pi.m(M=2.53,SD=1.02,n=40,rep.n=80)
```
<span id="page-2-1"></span>pi.d d*-value (i.e., standardized mean difference) Prediction Interval*

### Description

*d*-value (i.e., standardized mean difference) Prediction Interval

#### Usage

 $pi.d(d, n1, n2, rep.n1 = NA, rep.n2 = NA, prob.level = 0.95)$ 

## Arguments

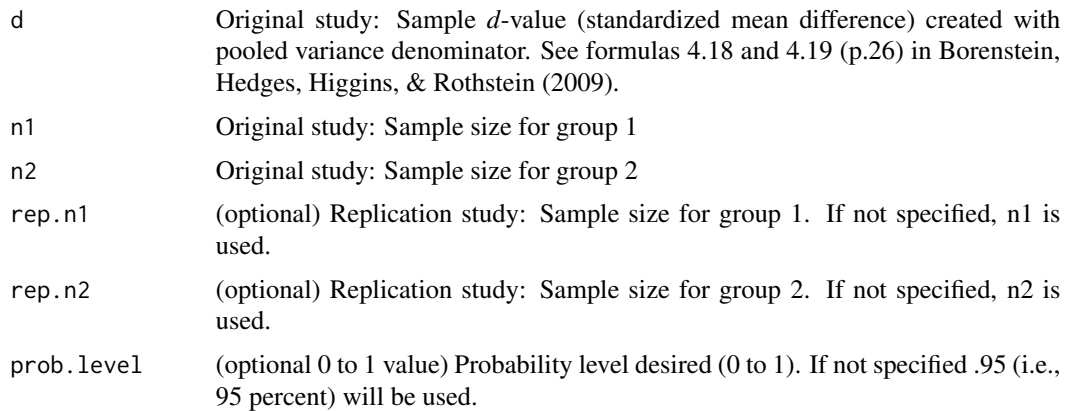

## Value

The prediction interval and related statistics in list format.

## <span id="page-3-0"></span>References

Borenstein, M., Hedges, L. V., Higgins, J. P., & Rothstein, H. R. (2009). *Introduction to metaanalysis*. John Wiley & Sons.

Cumming, G., & Finch, S. (2001). A primer on the understanding, use, and calculation of confidence intervals that are based on central and noncentral distributions. *Educational and Psychological Measurement, 61(4)*, 532-574.

## Examples

pi.d(d=.65,n1=50,n2=50,rep.n1=100,rep.n2=100)

<span id="page-3-1"></span>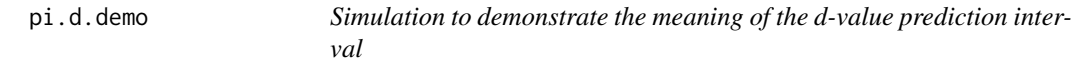

## Description

Simulation to demonstrate the meaning of the d-value prediction interval

## Usage

```
pi.d.demo(n1 = 50, n2 = 50, rep.n1 = NA, rep.n2 = NA, pop.d = 0.5,number.trials = 10000, prob.level = 0.95, bias.correction = FALSE)
```
#### **Arguments**

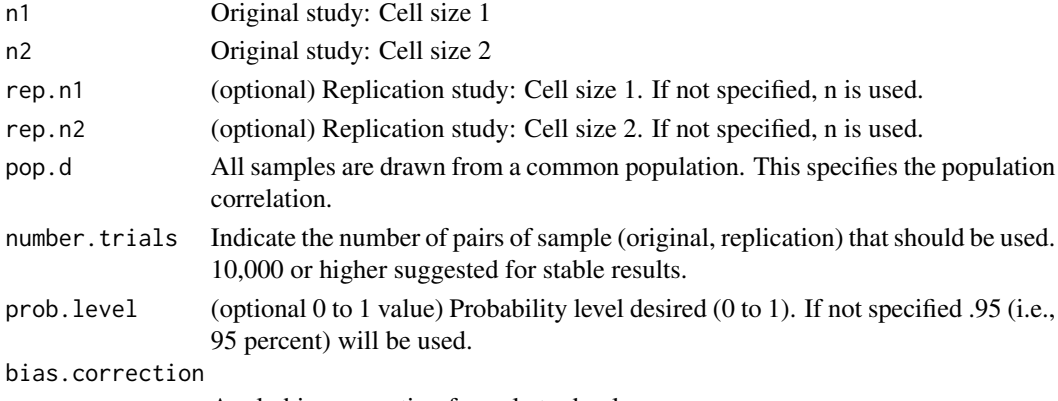

Apply bias correction formula to d-values.

## Value

The prediction interval capture percentage and related statistics in list format.

#### Examples

pi.d.demo(n1=50,n2=50,rep.n1=100,rep.n2=100,pop.d=.50,number.trials=10)

<span id="page-4-1"></span><span id="page-4-0"></span>

## Description

Prediction interval for the mean

## Usage

 $pi.m(M, SD = NA, VAR = NA, n, rep.n = NA, prob.level = 0.95)$ 

## Arguments

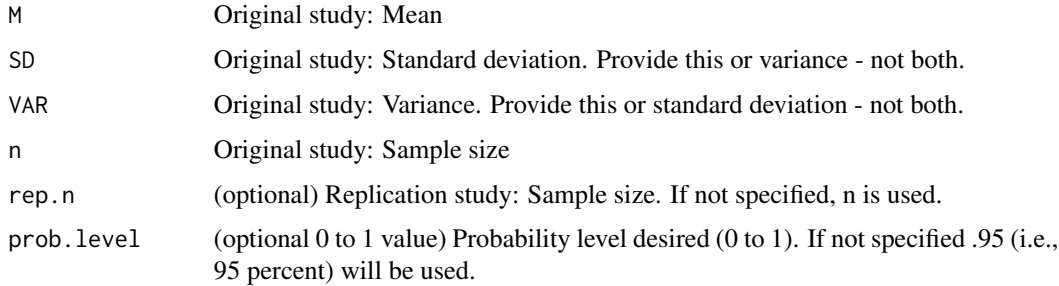

## Value

The prediction interval and related statistics in list format.

## Examples

pi.m(M=2.53,SD=1.02,n=40,rep.n=80)

<span id="page-4-2"></span>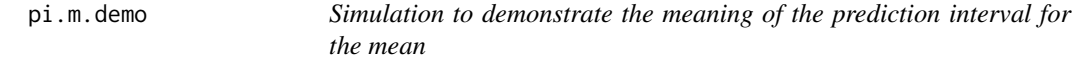

## Description

Simulation to demonstrate the meaning of the prediction interval for the mean

## Usage

```
pi.m.demo(n = 10, rep.n = NA, mu = 0, sigma = 1,number.trials = 10000, prob.level = 0.95, show.all.trials = FALSE)
```
## <span id="page-5-0"></span>Arguments

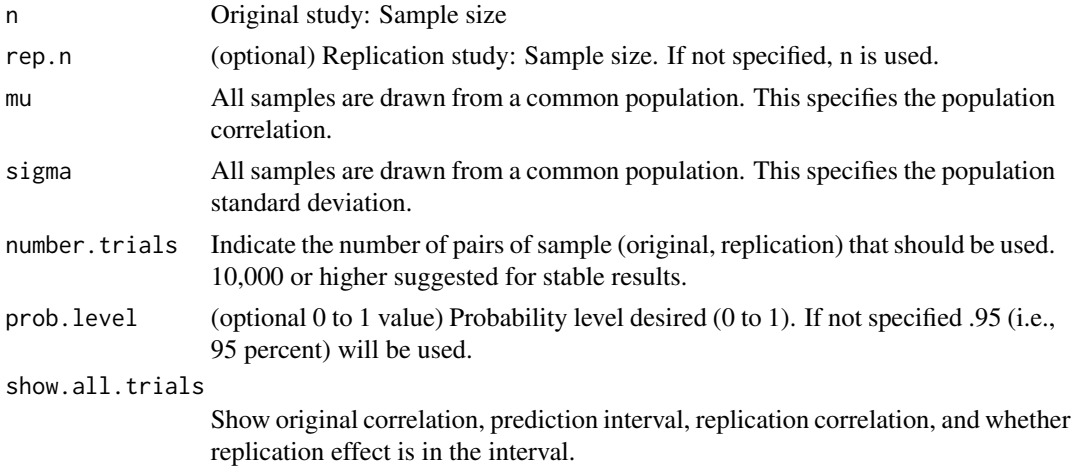

## Value

The prediction interval capture percentage and related statistics in list format.

## Examples

pi.m.demo(n=150,mu=0,sigma=1,number.trials=10)

<span id="page-5-1"></span>

pi.r *Correlation prediction interval*

## Description

Correlation prediction interval

## Usage

 $pi.r(r, n, rep.n = NA, prob. level = 0.95)$ 

## Arguments

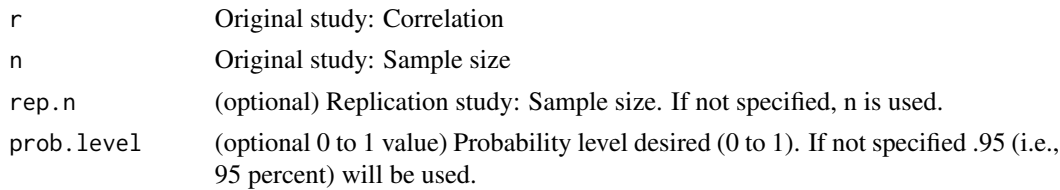

## Value

The prediction interval and related statistics in list format.

#### <span id="page-6-0"></span>pi.r.demo 7

## Examples

pi.r(r=.35,n=100,rep.n=200)

<span id="page-6-1"></span>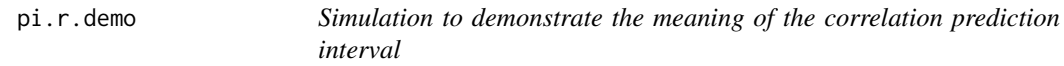

## Description

Simulation to demonstrate the meaning of the correlation prediction interval

## Usage

```
pi.r.demo(n = 100, rep.n = NA, rho = 0.5, number.trials = 10000,prob.level = 0.95, bias.correction = FALSE)
```
## Arguments

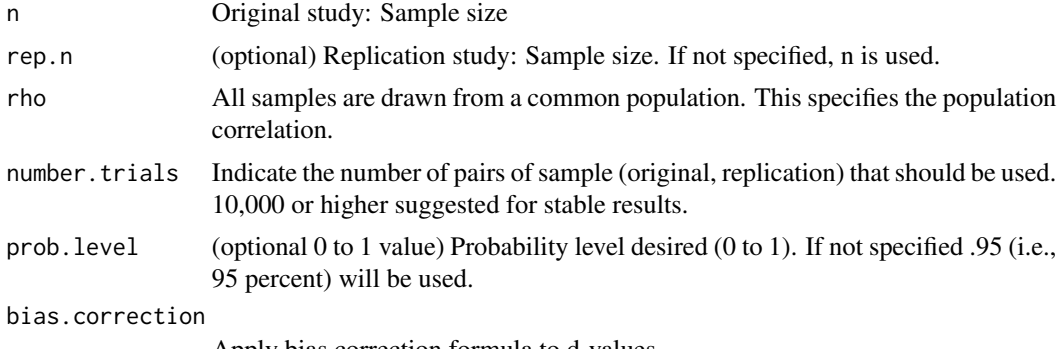

Apply bias correction formula to d-values.

## Value

The prediction interval capture percentage and related statistics in list format.

## Examples

pi.r.demo(n=100,rho=.50,number.trials=10)

# <span id="page-7-0"></span>Index

∗Topic package predictionInterval-package, [2](#page-1-0) pi.d, *[2](#page-1-0)*, [3](#page-2-0) pi.d.demo, *[2](#page-1-0)*, [4](#page-3-0) pi.m, *[2](#page-1-0)*, [5](#page-4-0) pi.m.demo, *[2](#page-1-0)*, [5](#page-4-0) pi.r, *[2](#page-1-0)*, [6](#page-5-0) pi.r.demo, *[2](#page-1-0)*, [7](#page-6-0) predictionInterval *(*predictionInterval-package*)*, [2](#page-1-0) predictionInterval-package, [2](#page-1-0)